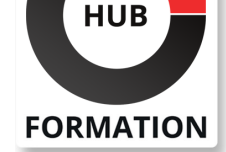

#### **ET METIERS DE L'INFORMATIQUE**

## Formation SAP - Gestion des Demandes de Modifications avec Solution Manager 7.2 - Configuration

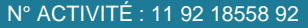

TÉLÉPHONE : 01 85 77 07 07 E-MAIL : inscription@hubformation.com

Dans ce cours, vous apprendrez à connaître les différents éléments de SAP Solution Manager Change Request Management. Ensuite, vous configurerez les processus standard SAP du scénario Change Request Management. De plus, vous présenterez les différentes capacités d'adaptation de ces processus à vos besoins. Les cours théoriques sont soutenus par des activités pratiques.

## **Objectifs**

- | Identifier le concept du Solution Manager
- | Identifier et paramétrer la Gestion des Modifications

| Paramétrer les Partenaires Applicatifs (Business Partners) et utiliser la Gestion des Modifications 

- | utiliser l'Interface Utilisateur WebClient pour la Gestion des Modifications
- définir les Paysages Système utilisés avec la Gestion des Modifications
- utiliser les fonctionnalités de la Gestion des Modifications

utiliser les Listes de Tâche et le Monitoring associés à la Gestion des Modifications 

- | protéger vos systèmes vis-à-vis des Downgrades
- | comprendre, configurer et exécuter des Retrofits

## Public

- | Consultant technique
- | Consultant Support Helpdesk
- Administrateur système
- Consultant technologie
- | Gestionnaire des modifications

## Prérequis

| Formation "Introduction à la Technologie SAP Netweaver" | Formation "Admin. & Sup. SAP Solution Manager"

## Programme de la formation

#### **Chapitre 1: Concept du SAP Solution Manager**

| Bénéfices apportés par le SAP Solution Manager | Interfaces Utilisateurs et Concept d'Autorisation pour la Gestion des Modifications

#### **Chapitre 2: Vue d'ensemble de la Gestion des Modifications**

| Gestion du Contrôle des Modifications | Gestion des Demandes de Modifications

#### **Chapitre 3: Paramétrage de base relatif aux Demandes de Modifications**

- | Pré requis Système pour la Configuration de Base
- Etapes de Configuration dans le SAP Solution Manager
- | Etapes de Configuration dans les Systèmes Gérés

#### **Chapitre 4: Master data relatives à la Gestion des Modifications**

| Créer les Business Partners 

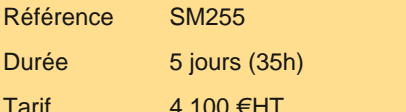

## **SESSIONS** PROGRAMMÉES A DISTANCE (ENG)

# du 1er au 5 juillet 2024

du 16 au 20 décembre 2024

VOIR TOUTES LES DATES

#### **Chapitre 5: Utilisation du Web Client UI pour gérer les demandes de Modifications**

- | Affecter des autorisations aux employés
- | Paramétrage de l'Infrastructure relative à l'Interface WebClient
- Utilisation des Catégories

#### **Chapitre 6: Définition des paysages système impliqués dans la gestion des modifications**

| Définir une Solution, des Branches et des paysages pour le contrôle des modifications ainsi que des Groupes de Composants Logiques 

- | Cycles de Modification et Listes de Tâches
- Cockpit d'Administration
- | Addendum: Intégration Etendue dans la Solution de Documentation

#### **Chapitre 7: Processus de Gestion des Modiifcations**

- | Création de Requètes d'Approbation pour les Modifications
- | Traitement des Modifications Normales
- | Traitement des Modifications Urgentes
- | Implémentation de Corrections durant la phase de Test pour les Corrections Défectueuses
- | Implémentation de Modifications Administratives
- | Documenter les Modifications Générales

#### **Chapitre 8: Paramétrage spécifique à la Gestion des Modifications**

| Types de Transactions | Paramétrage des Transactions relatives au Service CRM

#### **Chapitre 9: Cockpit d'Administration: Liste de Tâches et Options de Monitoring**

| Utilisation des Listes de Tâches | Monitoring

#### **Chapitre 10: Protection Système contre les Downgrades**

| Raison des Downgrades 

Activation et Surveillance des Verrous sur des Objets inter- systèmes | Protection vis-à-vis des Downgrades

#### **Chapitre 11: Rétrofit**

| Idée de Base 

- Configuration d'un Paysage Système pour un Rétrofit
- | Effectuer un Rétrofit

#### **Chapitre 12: Paramétrage Spécifique de la Gestion des Modifications**

| Copie et Modification des Types de Transactions relatives à la Gestion des Modifications 

- Paramétrage de la Catégorisation Multi niveau
- Paramétrage de la Procédure d'Approbation
- | Imports préliminaires et Imports dépendants du Status des Ordres de Transport

#### **Chapitre 13: Addendum: Modifications Centralisées et Système de Transport**

| Modifications Centralisées et Système de Transport

## Méthode pédagogique

Chaque participant travaille sur un poste informatique qui lui est dédié. Un support de cours lui est remis soit en début soit en fin de cours. La théorie est complétée par des cas pratiques ou exercices corrigés et discutés avec le formateur. Le formateur projette une présentation pour animer la formation et reste disponible pour répondre à toutes les questions.

## Méthode d'évaluation

Tout au long de la formation, les exercices et mises en situation permettent de valider et contrôler les acquis du stagiaire. En fin de formation, le stagiaire complète un QCM d'auto-évaluation.

## Suivre cette formation à distance

| Un ordinateur avec webcam, micro, haut-parleur et un navigateur (de préférence Chrome ou Firefox). Un casque n'est pas nécessaire suivant l'environnement.

| Une connexion Internet de type ADSL ou supérieure. Attention, une connexion Internet ne permettant pas, par exemple, de recevoir la télévision par Internet, ne sera pas suffisante, cela engendrera des déconnexions intempestives du stagiaire et dérangera toute la classe.

| Privilégier une connexion filaire plutôt que le Wifi.

| Avoir accès au poste depuis lequel vous suivrez le cours à distance au moins 2 jours avant la formation pour effectuer les tests de connexion préalables.

| Votre numéro de téléphone portable (pour l'envoi du mot de passe d'accès aux supports de cours et pour une messagerie instantanée autre que celle intégrée à la classe virtuelle).

| Selon la formation, une configuration spécifique de votre machine peut être attendue, merci de nous contacter.

Pour les formations incluant le passage d'une certification la dernière journée, un voucher vous est fourni pour passer l'examen en ligne.

| Pour les formations logiciel (Adobe, Microsoft Office...), il est nécessaire d'avoir le logiciel installé sur votre machine, nous ne fournissons pas de licence ou de version test.

| Horaires identiques au présentiel.

## Accessibilité

Les sessions de formation se déroulent sur des sites différents selon les villes ou les dates, merci de nous contacter pour vérifier l'accessibilité aux personnes à mobilité réduite.

Pour tout besoin spécifique (vue, audition...), veuillez nous contacter au 01 85 77 07 07.